## <span id="page-0-0"></span>DPST1092 23T2 — MIPS Functions

<https://www.cse.unsw.edu.au/~dp1092/23T2/>

### Functions in MIPS

When we call a function (e.g.  $fun(x+1,5,8y)$ ):

- the arguments (actual parameters) are evaluated
- argument values are made available for the function
- **e** control is transferred to the code for the function
- local variables are created
- **a** the function code is executed in this environment
- $\bullet$  the return value is set up
- **e** control transfers back to where the function was called from
- **o** the caller receives the return value

## Function Calls

Simple view of function calls:

- load argument values into \$a0, \$a1, ...
- $\bullet$  invoke jal: loads the address of the next instruction (PC+4) into \$ra, jumps to function (by setting the PC to the address of the first instruction of the function)
- $\bullet$  function puts return value in  $$v\odot$
- returns to caller using ir \$ra

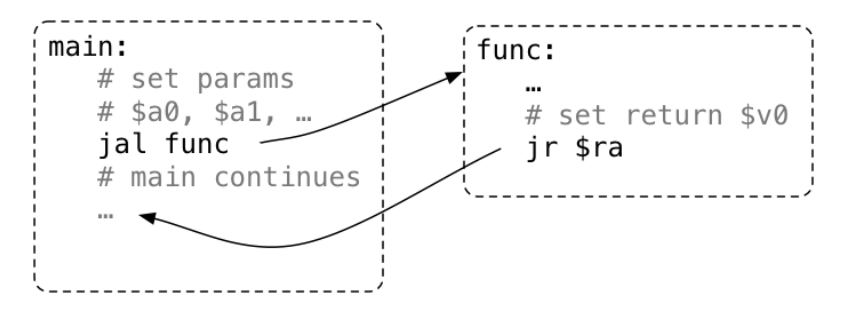

The jr \$ra in main below will fail, because jal hello changed \$ra

A function that calls another function must save \$ra.

```
int main(void) {
    hello();
    return 0;
}
void hello(void) {
    print(f("hi\n');
}
```

```
main:
    jal hello
    li $v0, 0
    jr $ra # THIS WILL FAIL
hello:
    la $a0, string
    li $v0, 4
    syscall
    jr $ra
    .data
string: .asciiz "hi\n"
```
Data associated with function calls is placed on the MIPS stack.

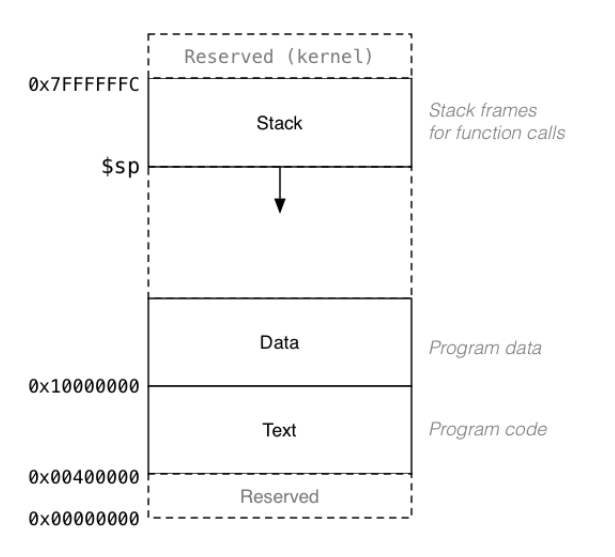

Each function allocates a small section of the stack (a *frame*)

- used for: saved registers, local variables, parameters to callees
- **•** created in the function *prologue* (pushed)
- **•** removed in the function *epiloque* (popped)

Why we use a stack:

- function  $f()$  calls  $g()$  which calls  $h()$
- $h()$  runs, then finishes and returns to  $g()$
- $\bullet$  g() continues, then finishes and returns to f()

i.e. last-called, exits-first (last-in, first-out) behaviour

How the stack changes as functions are called and return:

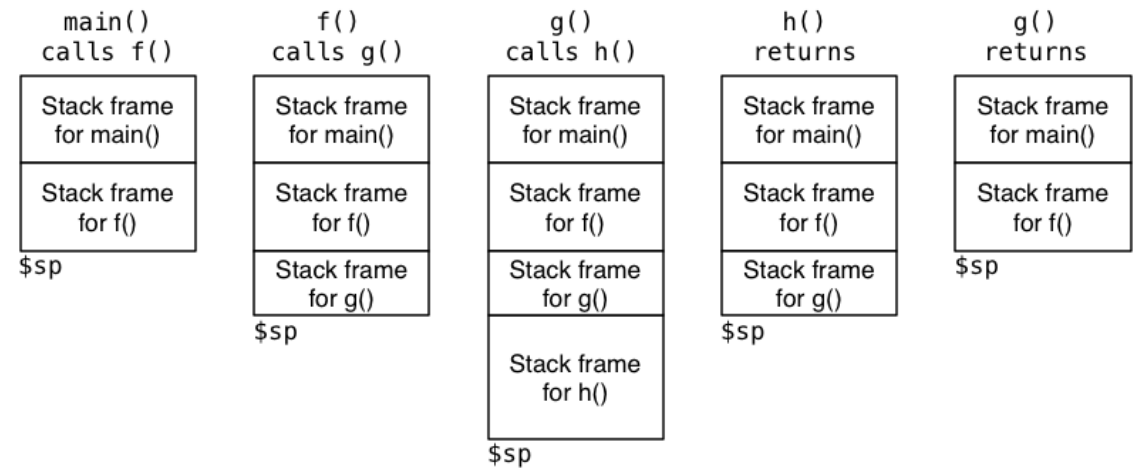

# Pushing and Popping a Value to and from the Stack

Pushing value of e.g. \$ra onto stack means:

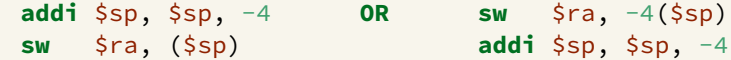

Popping a value of e.g. \$ra from the stack means:

**lw** \$ra, (\$sp) addi \$sp, \$sp, 4

Or the easy way if we are using mipsy is simply the pseudo instructions push and pop

push \$ra

pop \$ra

## Saving the Return Address

A function calling another function must save the \$ra

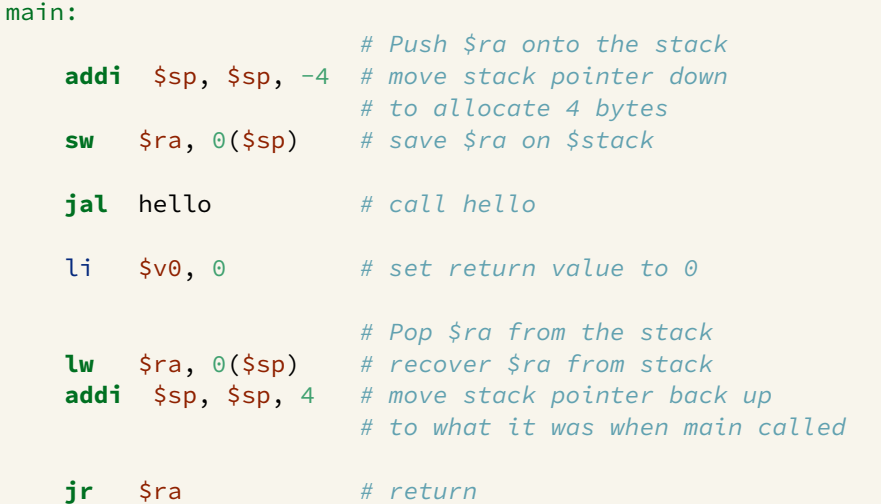

# Saving the Return Address Using push and pop

### A function calling another function must save the \$ra

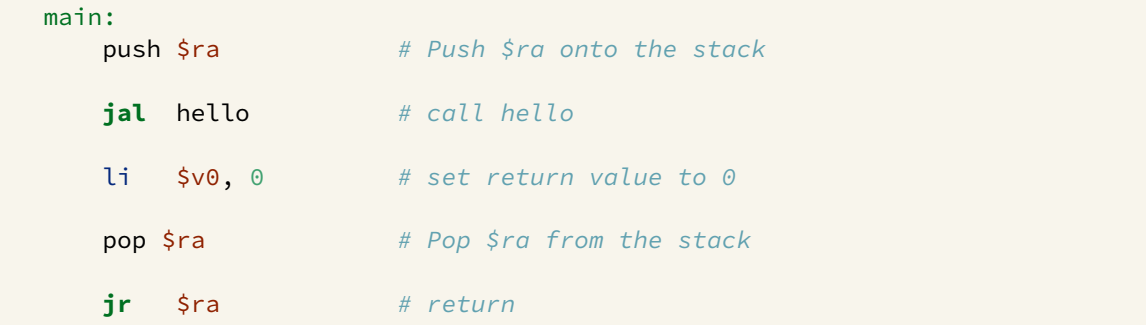

# MIPS Register usage conventions

- $\bullet$  \$a0..\$a3 contain first 4 arguments
- $\bullet$  \$v0 contains return value
- $\bullet$  \$ra contains return address
- o if function changes \$sp, \$fp, \$s0..\$s8 it restores their value
- **callers assume \$sp, \$fp, \$s0..\$s8 unchanged by call (jal)**
- a function may destroy the value of other registers e.g. \$t0..\$t9
- callers must assume value in e.g. \$t0..\$t9 changed by call (jal) and save them themselves if needed after the function call.

# MIPS Register usage conventions (not covered in CP1521)

- **•** floating point registers used to pass/return float/doubles
- **•** similar conventions for saving floating point registers
- stack used to pass arguments after first 4
- stack used to pass arguments or return values which do not fit in register eg. argument or return value can be a struct, which is any number of bytes

# Structure of Functions

Functions in MIPS have the following general structure:

```
# start of function
FuncName:
```

```
# function prologue
```
- # save \$ra register
- # save other relevant registers (any s register used in the function)
- # update \$sp

```
...
# function body
# perform computation using $a0, $a1 etc.
# leaving result in $v0
...
# function epilogue
# restore other saved registers (eg $s0 etc).
# restore $ra
# clean up stack frame (update $sp)
```

```
int main()
{
   1/ x is $s0, y is $s1, z is $s2
   int x = 5; int y = 7; int z;
   ...
   z = sum(x,y,30);
   ...
}
int sum(int a, int b, int c)
{
   return a+b+c;
}
```
### Simple function call:

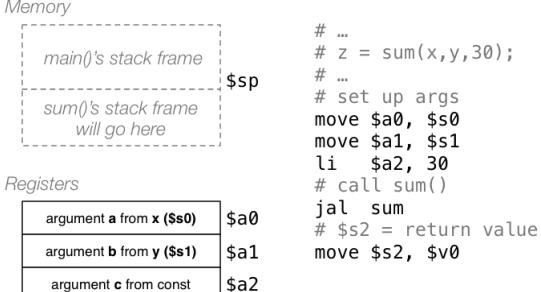

### Execution of sum() function:

#### Memory

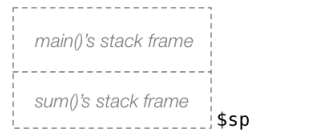

#### Registers

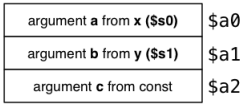

#### sum:

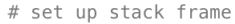

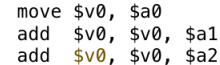

# remove stack frame jr  $$ra$ 

### Contents of a typical stack frame:

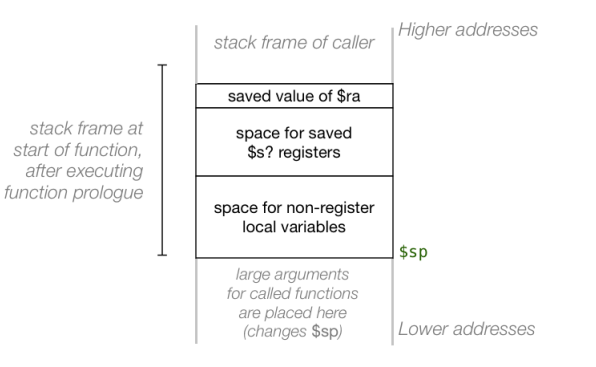

Exercise: Function to compute 1+2+3+...+n

```
Implement the function sumTo()
```

```
int main(void) {
   int max;
   print("Enter +ve integer: ");
   scanf("%d", &max);
   printf("Sum 1..%d = %d\nu", max, sumTo(max));return 0;
}
int sumTo(int n) {
   int sum = 0;
   for (int i = 1; i \le n; i^{++})
       sum += i;
   return sum;
}
```
Exercise: Function to compute 1+2+3+...+n recursively

```
Implement the function sumTo() recursively
    int main(void) {
       int max;
       print("Enter +ve integer: ");
       scanf("%d", &max);
       printf("Sum 1..%d = %d\nu", max, sumTo(max));return 0;
    }
    int sumTo(int n) {
       if(n == 0)return 0;
       }
       return n + sumTo(n-1);
    }
```
# Exercise: Function to sum values in array

Implement a MIPS version of the following:

```
int array[10] = \{5, 4, 7, 6, 8, 9, 1, 2, 3, 0\};
int main(void) {
   printf("%d\n", sumOf(array,10));
   return 0;
}
int sumOf(int a[], int n) {
   int i; int sum = 0;
   for (i = 0; i < n; i++)sum += a[i];return sum;
}
```
## Exercise: Recursive function to sum values in array

Implement a MIPS version of the following:

```
int array[10] = \{5, 4, 7, 6, 8, 9, 1, 2, 3, 0\};
int main(void) {
   printf("%d\n", sumOf(array,0,9));
   return 0;
}
int sumOf(int a[], int lo, int hi) {
   if (lo > hi)
      return 0;
   else
      return a[lo] + sumOf(a, lo+1, hi);}
```
## Local Variables

Some local (function) variables must be stored on stack e.g. variables such as arrays and structs

```
int main(void) {
    int squares[10];
    int i = 0;
   while (i < 10) {
        squares[i] = i * i;
        i++;
    }
```
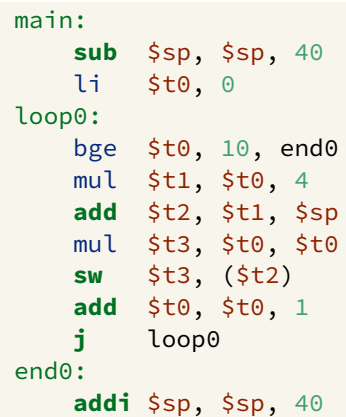

### The Frame Pointer

frame pointer \$fp is a second register pointing to stack

by convention, set to point at start of stack frame

provides a fixed point during function code execution useful for functions which grow stack (change \$sp) during execution

makes it easier for debuggers to forensically analyze stack e.g if you want to print stack backtrace after error

- frame pointer is optional (in CP1521 and generally)
- often omitted when fast execution or small code a priority

# The Frame Pointer

If you are using mipsy you can do it the easy way using **begin** and **end**

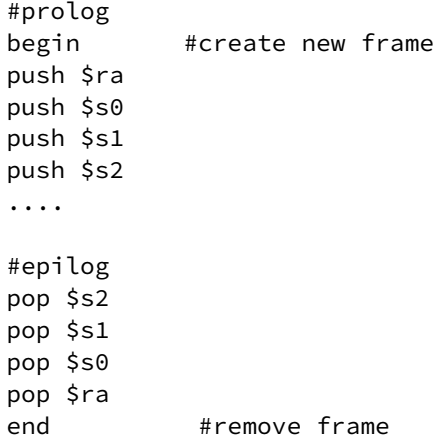

Example of function fx(), which uses \$s0, \$s1, \$s2

Memory

fx()'s stack frame

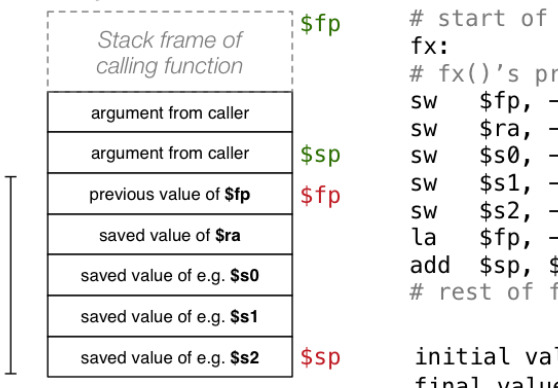

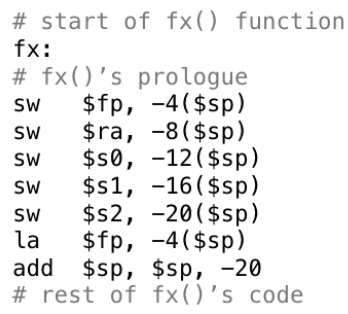

lues: \$fp,\$sp final values: \$fp, \$sp

### Alternatively ... (more explicit push)

Memory  $$fp$ Stack frame of calling function argument from caller argument from caller \$sp \$fp previous value of \$fp saved value of Sra saved value of e.g. \$s0 saved value of e.g. \$s1 saved value of e.g. \$s2  $$sp$ 

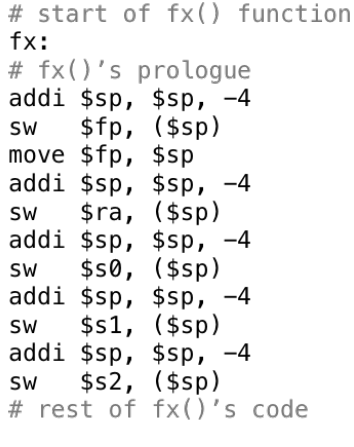

initial values: \$fp,\$sp

final values: \$fp,\$sp

fx()'s stack frame

### Alternatively ... (relative to new \$fp)

Memory

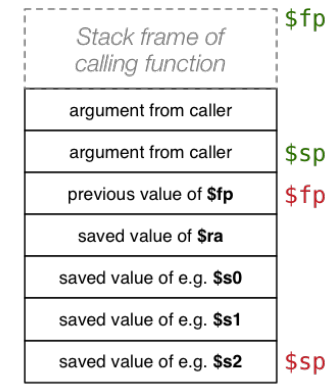

# start of fx() function  $f \times$ : #  $fx()$ 's prologue  $sw$  \$fp,  $-4$ (\$sp)  $\lambda$  \$fp, -4(\$sp) sw  $\frac{1}{2}$ ra,  $-4(\frac{1}{2}$ fp) sw  $$50, -8(\frac{1}{5}fp)$ sw  $$s1, -12(sfp)$ sw  $$s2, -16(sfp)$ add  $$sp, $sp, -20$ # rest of fx()'s code

initial values: \$fp, \$sp final values: \$fp,\$sp

fx()'s stack frame

<span id="page-27-0"></span>Example of function fx(), which uses \$s0, \$s1, \$s2

Memorv \$f<sub>D</sub> Stack frame of calling function argument from caller argument from caller \$sp previous value of \$fp \$fp saved value of \$ra saved value of e.g. \$s0 saved value of e.g. \$s1 saved value of e.g. \$s2 argument to called function \$sp

```
# end of fx() function
lw $v0. return value
# fx()'s epiloque
lw
   $s2, -16($fp)
   $s1, -12($fp)
lw
lw $s0, -8($fp)
   $ra, -4($fp)
lw
# remove stack frame
     $sp, 4 ($fp)la
     $fp, ($fp)lw
# return
i r
     $ra
initial values: $fp,$sp
final values: $fp,$sp
```
<https://www.cse.unsw.edu.au/~dp1092/23T2/> [DPST1092 23T2 — MIPS Functions](#page-0-0) 28 / 28 / 28 / 28 / 28 / 28 / 28 / 28

fx()'s stack frame